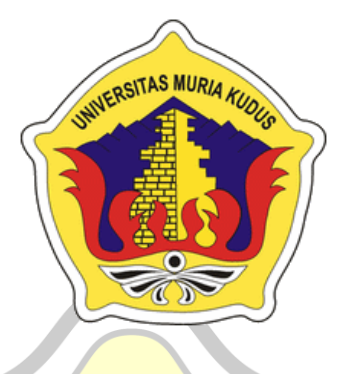

### **LAPORAN SKRIPSI**

## **SISTEM PAKAR DIAGNOSA PENYAKIT PADA TANAMAN BUAH KELENGKENG MENGGUNAKAN METODE FORWARD CHAINING BERBASIS ANDROID**

## **MUHAMMAD KHOIRUL ANAYUDA NIM. 201851161**

### **DOSEN PEMBIMBING**

**Mukhamad Nurkamid, S.Kom., M.Cs Rizky Sari Meimaharani, S.Kom., M.Kom**

**PROGRAM STUDI TEKNIK INFORMATIKA FAKULTAS TEKNIK UNIVERSITAS MURIA KUDUS**

**2023**

#### **HALAMAN PERSETUJUAN**

#### SISTEM PAKAR DIAGNOSA PENYAKIT PADA **TANAMAN BUAH KELENGKENG** MENGGUNAKAN METODE FORWARD **CHAINING BERBASIS ANDROID**

**MUHAMMAD KHOIRUL ANAYUDA** NIM. 201851161

Kudus, 25 Januari 2023 Menyetujui, Pensbimbing Pendamping, **Pembimbing Utama,** Rizky Sari Momanarani, B.Kom., M.Kom Mukhamad Nurkamid, S.Kom., M.Cs NIDN. 0620068302

ii

#### **HALAMAN PENGESAHAN**

## SISTEM PAKAR DIAGNOSA PENYAKIT PADA TANAMAN KELENGKENG MENGGUNAKAN METODE FORWARD **CHAINING BERBASIS ANDROID**

MUHAMMAD KHOIRUL ANAYUDA NIM. 201851161

Kudus, 06 Februari 2023

Menyetujui,

Anggota Penguji I,

Anggota Penguji II,

Ketua Penguji,

Tri Listyorini, S.Kom., M.kom NIDN. 0616088502

Endang Supriyati, S.Kom., M.Kom NIDN. 0629077402

Mengetahui

Mukhamad Nurkamid, S.Kom., M.cs<br>NIDN. 0620068302

Dekan Fakultas Teknik

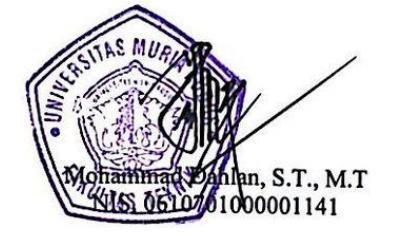

Ketua Program Studi Teknik Informatika

Mukhamad Nurkamid, S.Kom., M.Cs<br>NIS. 0610701000001212

iii

#### PERNYATAAN KEASLIAN

Saya yang bertanda tangan dibawah ini :

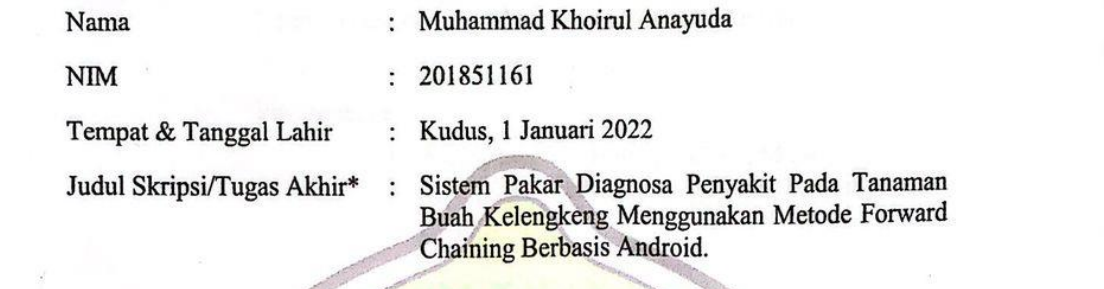

berdasarkan hasil penelitian, pemikiran dan pemaparan asli dari saya sendiri, baik Menyatakan dengan sebenarnya banwa penulisan Skripsi/Tugas Akult ini berdasarkan hasil penelitian, pemikiran dan pemaparan asli dari saya sendiri, baik untuk naskah laporan maupun kegiatan lain yang tercantum sebagai bagian dari Skripsi ini. Seluruh ide, pendapat, atau materi dari sumber lain telah dikutip dalam Demikian ini saya buat di kemudian ini saya buat di kemudian sesungguhnya dan apabila di kemudian di kemudian

hari terdapat penyataan ini saya buat dengan sesungguhnya dan apabila di kemudian hari terdapat penyimpangan dan ketidakbenaran dalam pernyataan ini, maka saya<br>bersedia menerima sanksi akademik berupa pencabutan gelar dan sanksi lain sesuai dengan peraturan yang berlaku di Universitas Muria Kudus.

Demikian pernyataan ini saya buat dalam keadaan sadar tanpa paksaan dari pihak manapun.

Kudus, 17 September 2022

Yang memberi pernyataan,

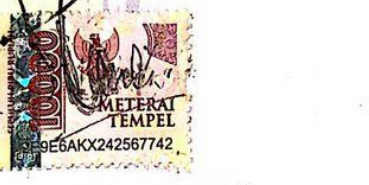

NIM. 201851161

Muhammad Khoirul Anayuda

### **SISTEM PAKAR DIAGNOSA PENYAKIT PADA TANAMAN KELENGKENG MENGGUNAKAN METODE FORWARD CHAINING BERBASIS ANDROID**

Nama mahasiswa : Muhammad Khoirul Anayuda

NIM : 201851161

Pembimbing :

1. Mukhamad Nurkamid, S.Kom., M.Cs

2. Rizky Sari Meimaharani, S.Kom., M.Kom

## **RINGKASAN**

**SITAS MURI** 

Inovasi dalam bidang teknologi informasi dan komunikasi mengakibatkan kemajuan dalam sistem informasi secara komputerisasi. Dampaknya adalah kegiatan dalam pengolahan dan penyampaian informasi dapat dilakukan secara mudah, cepat, efektif serta efisien.Pengetahuan tentang penyakit, gejala serta solusi penanganan terhadap buah kelengkeng didalam kalangan masyarakat umum khususnya dirasa kurang. Penelitian ini bertujuan mengembangkan aplikasi system pakar diagnosa penyakit tanaman buah kelengkeng representasi dari ilmu pengetahuan seorang pakar.Aplikasi ini menggunakan metode forward chaining serta metode pengembangan *waterfall* berbasis android yang dapat mendiagnosa penyakit tanaman buah kelengkeng.

Kata kunci : *Sistem pakar, forward chaining,* buah kelengkeng, android

#### **EXPERT SYSTEM TO DIAGNOSE DISEASES IN LONGA PLANTS USING THE ANDROID-BASED FORWARD CHAINING METHO**

*Student Name* : Muhammad Khoirul Anayuda *Student Identity Number* : 201851161 *Supervisor* :

1. Mukhamad Nurkamid, S.Kom., M.Cs

2. Rizky Sari Meimaharani, S.Kom., M.Kom

## *ABSTRACT*

*Innovations in the field of information and communication technology have resulted in advances in computerized information systems. The impact is that activities in information processing and assistance can be carried out easily, quickly, effectively and efficiently. Knowledge about diseases, symptoms and solutions for handling longan fruit among the general public is especially lacking. This study aims to develop an expert system application for diagnosing longan fruit plant diseases that represents the knowledge of an expert. This application uses the forward chaining method and an Android-based waterfall development method that can diagnose longan fruit plant diseases.*

*Keywords: Expert system, forward chaining, longan fruit, android*

### **KATA PENGANTAR**

Alhamdulillah, Puji dan syukur kehadirat Allah SWT atas limpahan Rahmat serta Hidayah Nya sehingga penulis dapat menyelesaikan skripsinya yang berjudul "SISTEM PAKAR DIAGNOSA PENYAKIT PADA TANAMAN BUAH KELENGKENG MENGGUNAKAN METODE FORWARD CHAINING BERBASIS ANDROID".

Skripsi ini diajukan untuk memenuhi persyaratan memperoleh gelar Sarjana Komputer pada Program Studi Teknik Informatika Fakultas Teknik Universitas Muria Kudus. Penulis menyadari bahwa dalam penyusunan skripsi/tugas akhir ini banyak pihak yang membantu. Untuk itu pada kesempatan ini penulis mengucapkan banyak terima kasih serta permohonan maaf atas kesalahan penulis pernah lakukan kepada semua pihak yang telah membantu dalam penyusunan skripsi ini, terutama kepada:

- 1. Allah SWT yang telah memberikan segala rahmat dan Hidayah Nya.
- 2. Bapak Prof. Dr. Ir. Darsono, M.Si selaku Rektor Universitas Muria Kudus.
- 3. Bapak Mohammad Dahlan, S.T., M.T selaku Dekan Fakultas Teknik Universitas Muria Kudus.
- 4. Bapak Mukhamad Nurkamid, S.Kom., M.Cs selaku Ketua Program Studi Teknik Informatika Universitas Muria Kudus.
- 5. Ibu Ratih Nindyasari, M.Kom selaku Koordinator Skripsi Program Studi Teknik Informatka Universitas Muria Kudus.
- 6. Bapak Mukhamad Nurkamid, S.Kom., M.Cs dan Ibu Rizky Sari Meimaharani, S.Kom., M.Kom selaku Pembimbing I dan II yang telah memberikan bimbingan, pengarahan dan masukan selama penyusunan skripsi ini.
- 7. Segenap keluarga yang memberikan dukungan serta semangat dan semua pihak yang telah membantu.

Kudus, 08 Agustus 2022 Penulis

# **DAFTAR ISI**

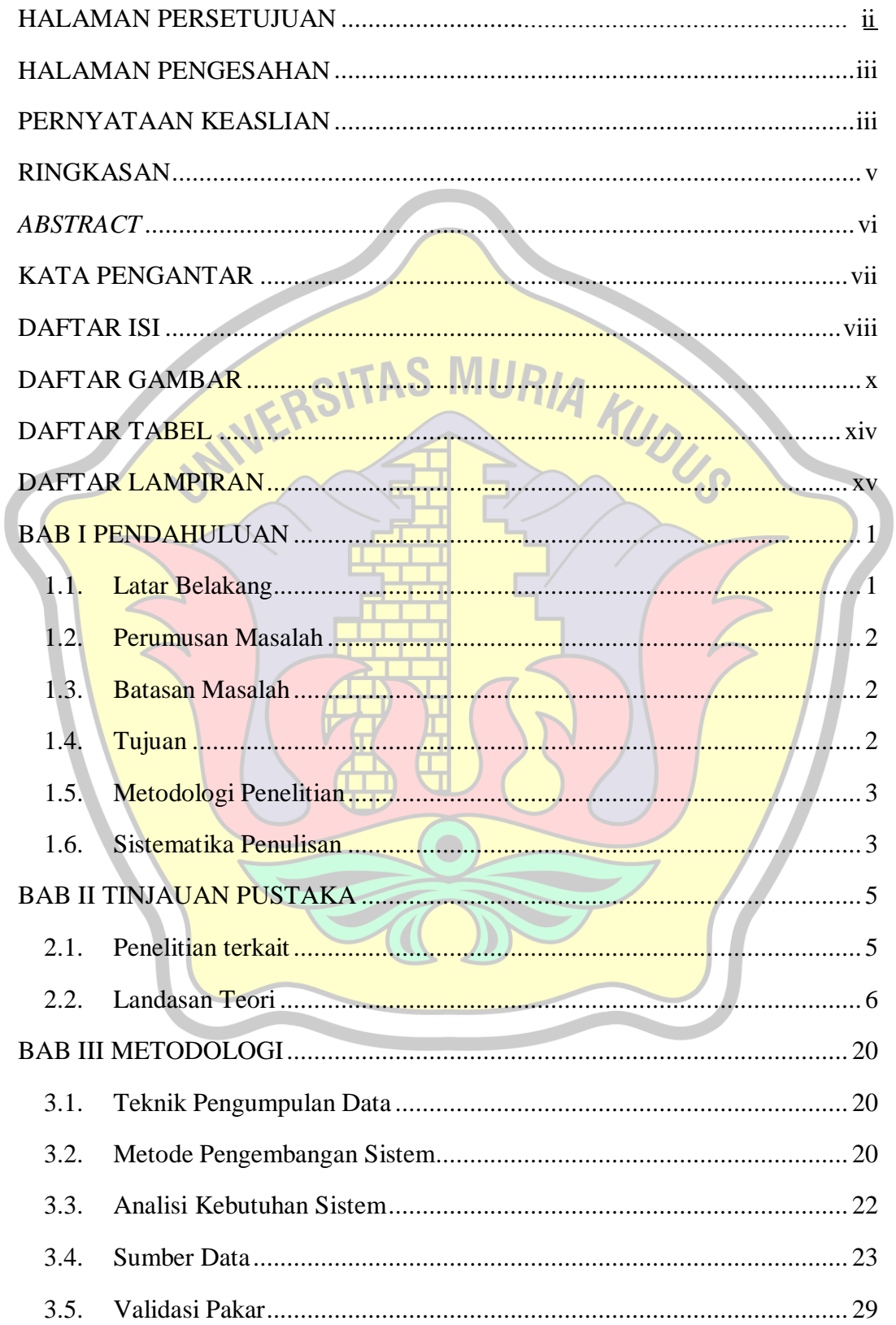

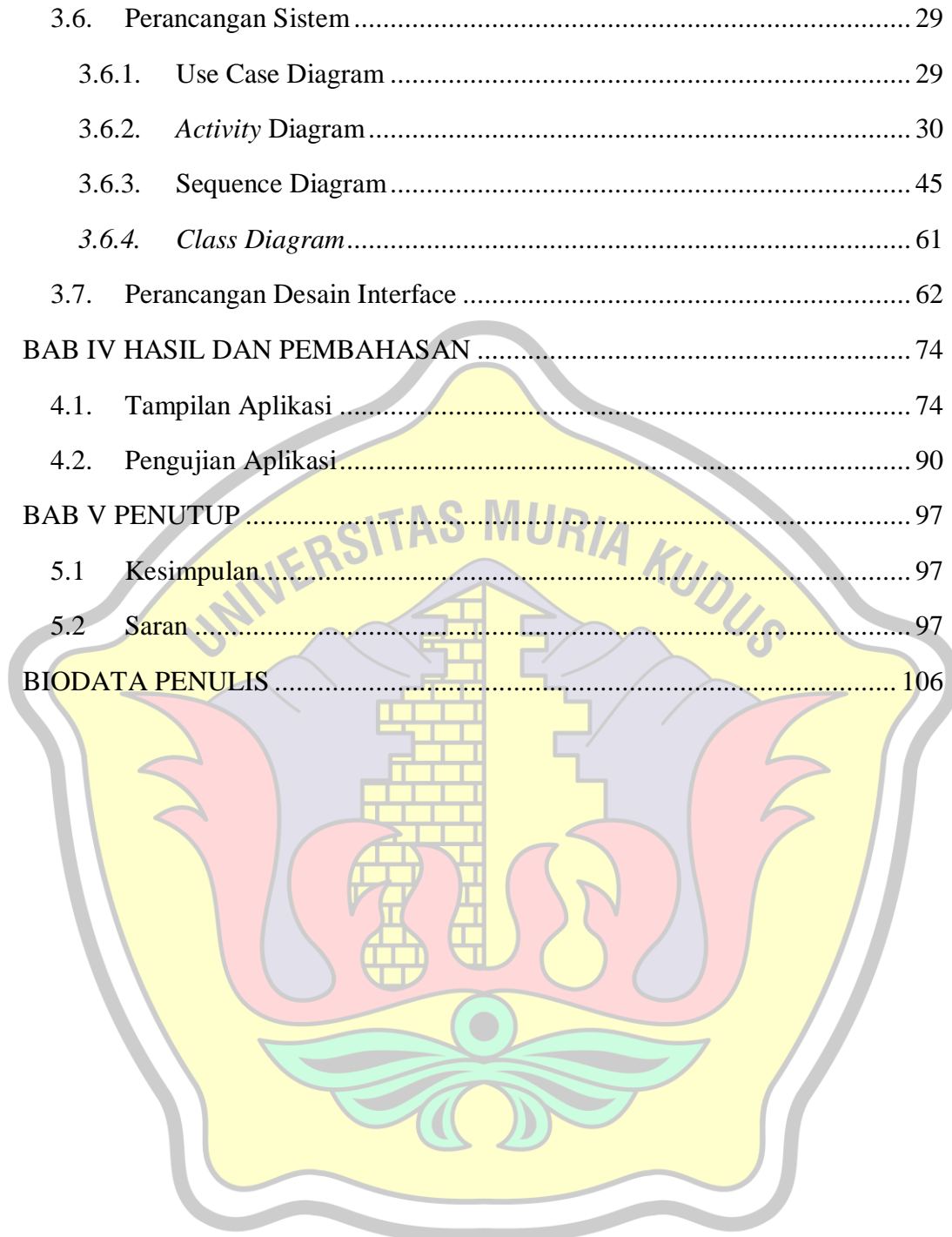

# **DAFTAR GAMBAR**

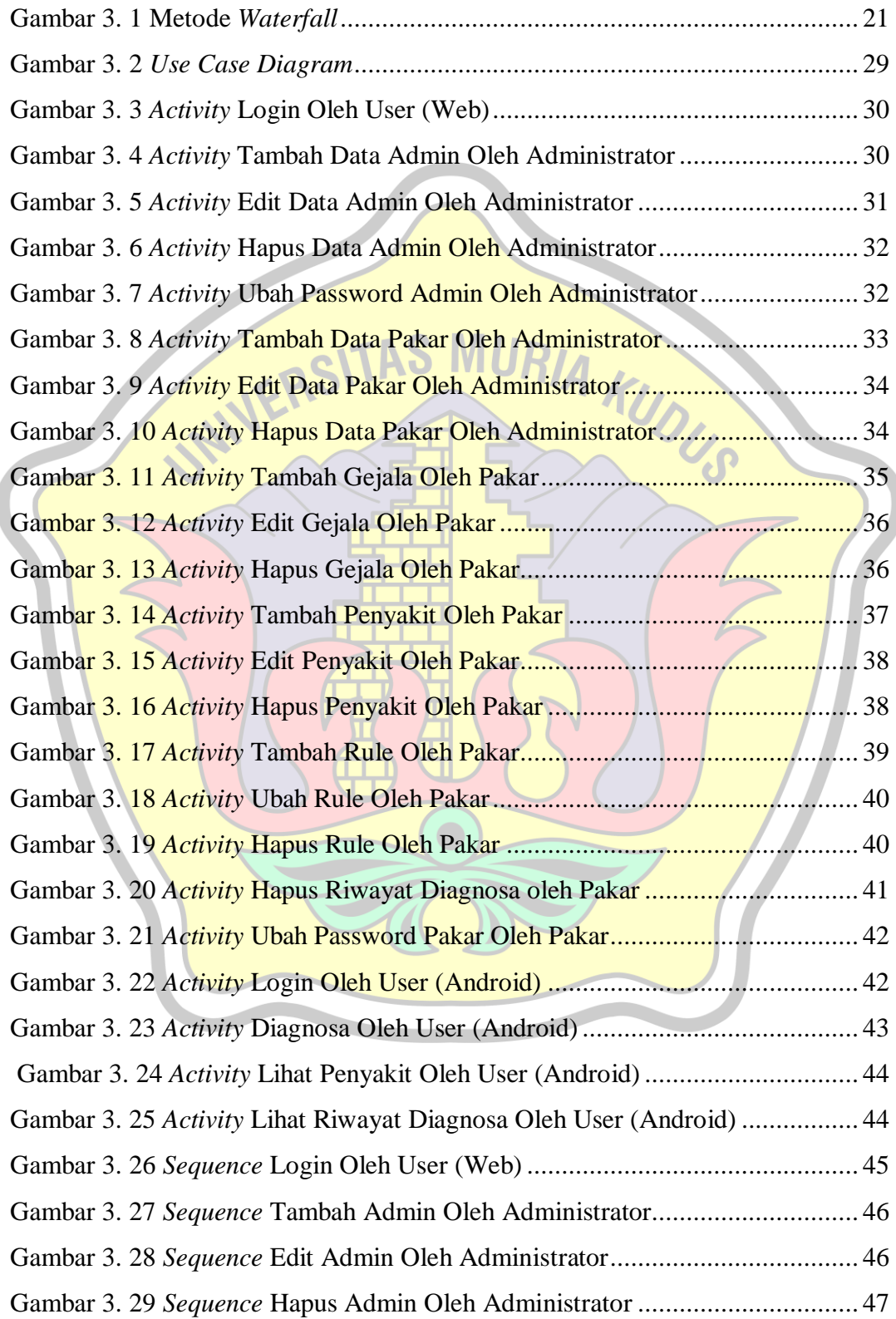

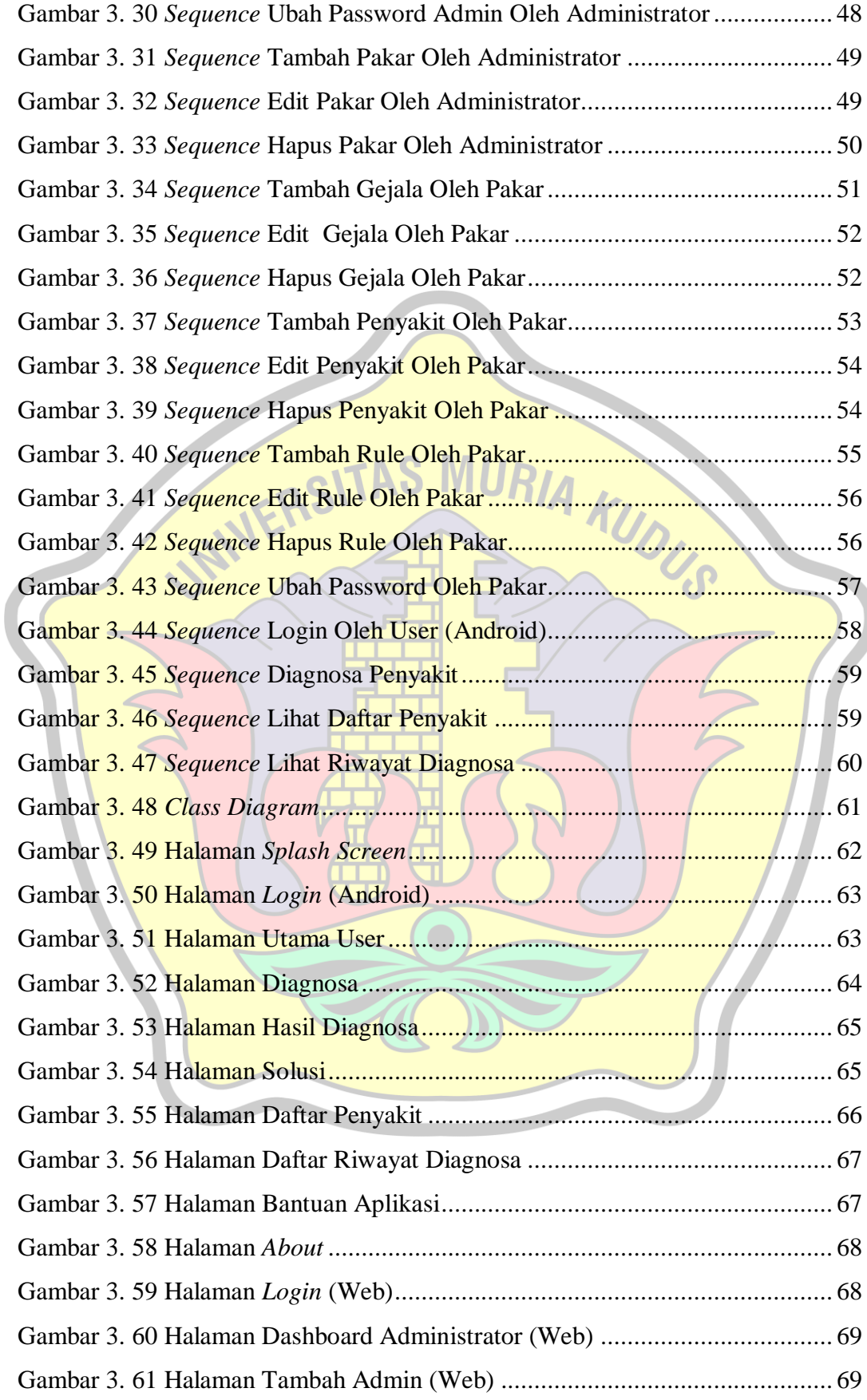

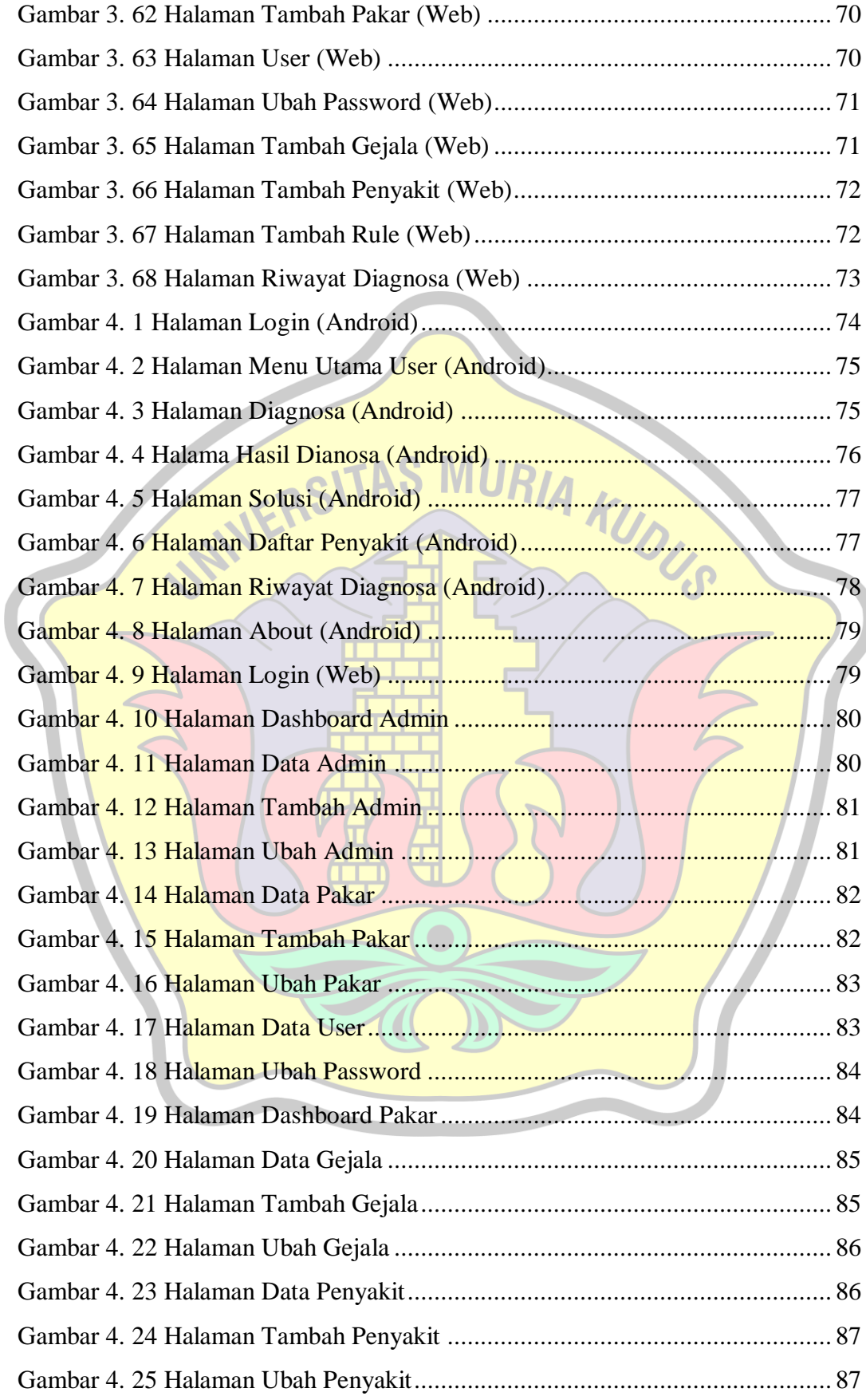

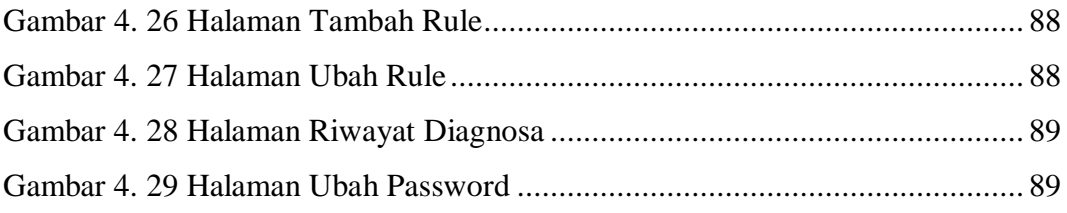

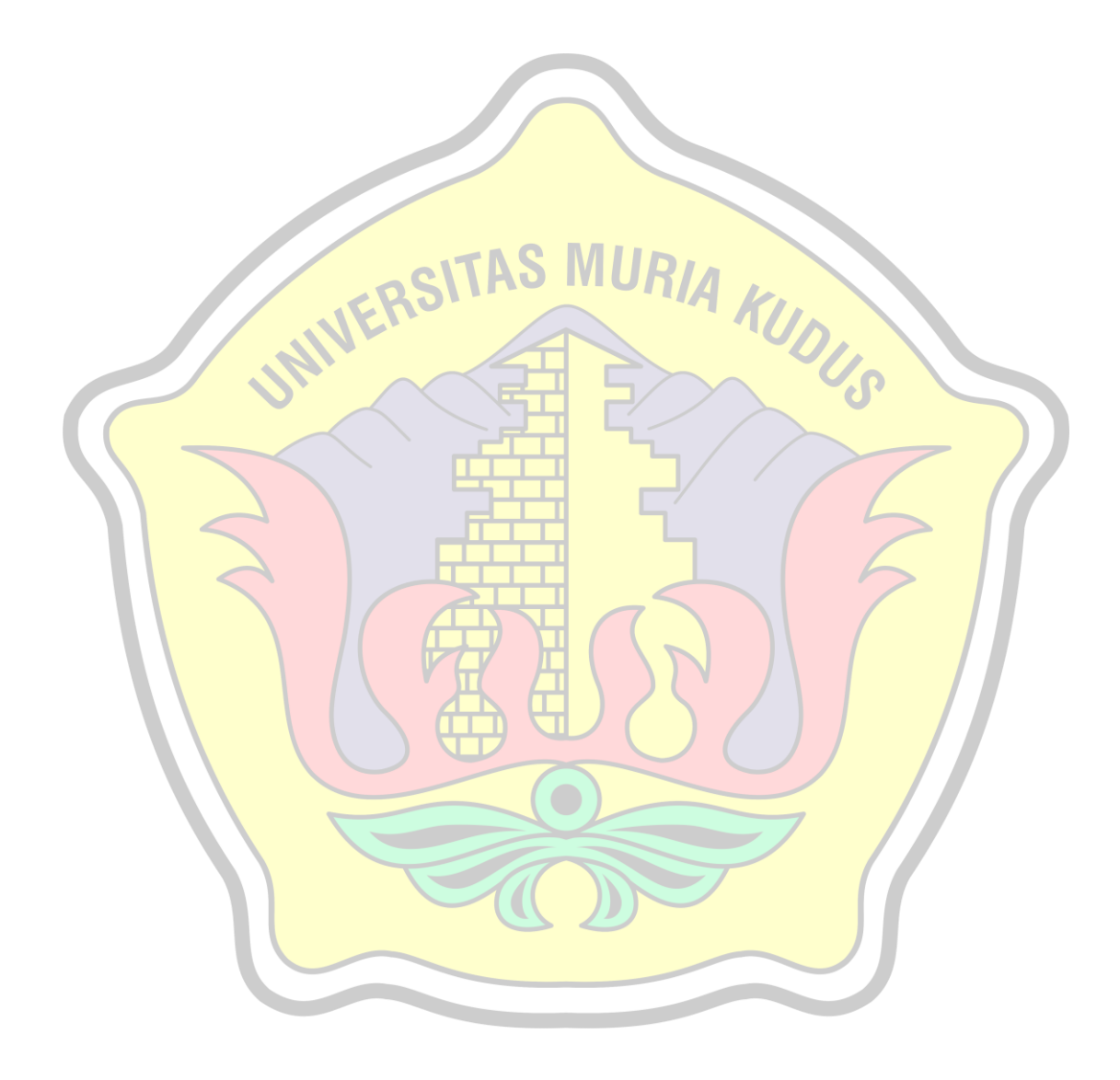

# **DAFTAR TABEL**

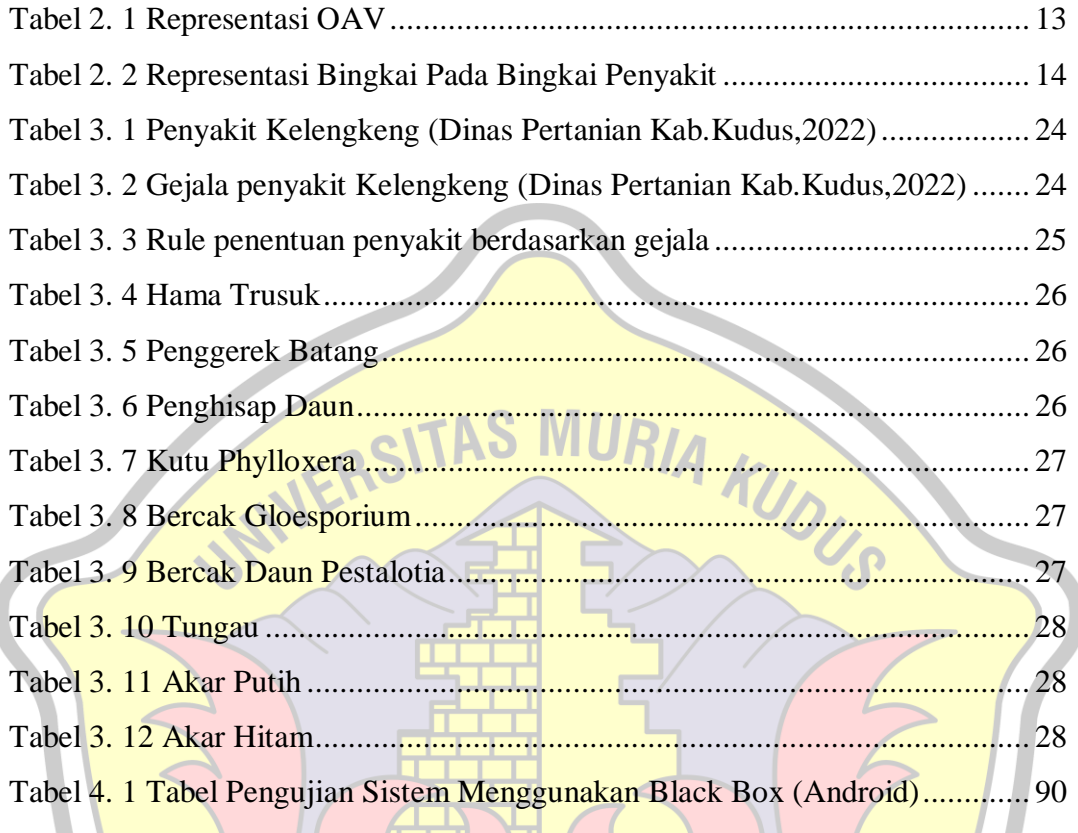

 $\bullet$ 

# **DAFTAR LAMPIRAN**

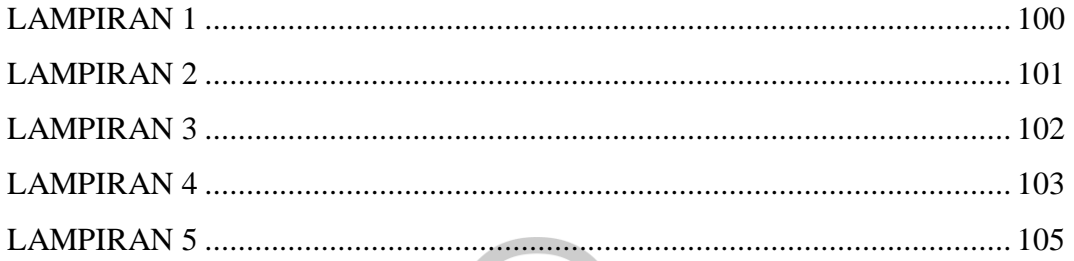

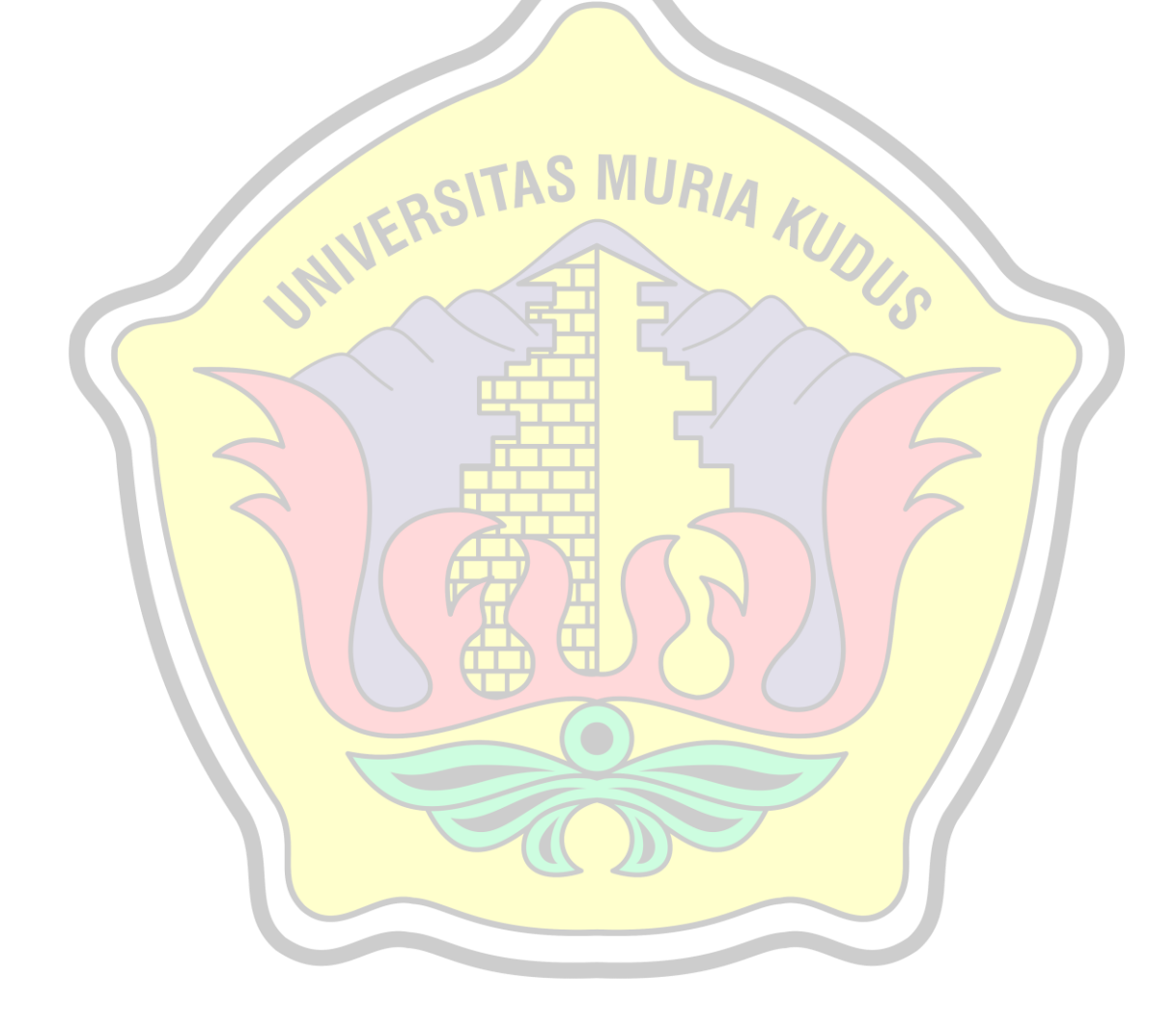